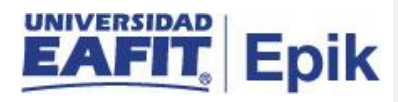

## **Estudiantes de Eafit o del exterior que realizan una doble titulación**

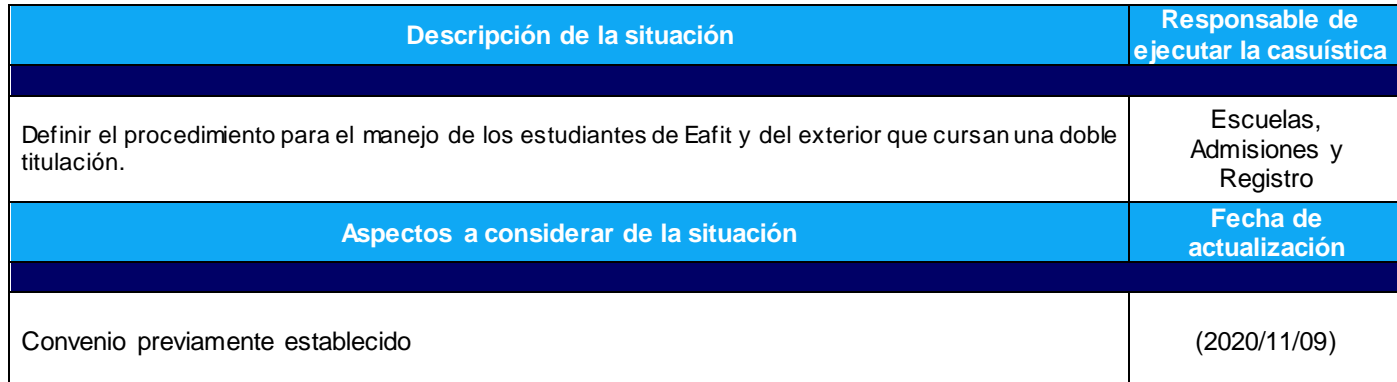

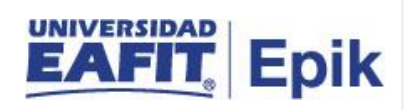

## **Desarrollo del paso a paso**

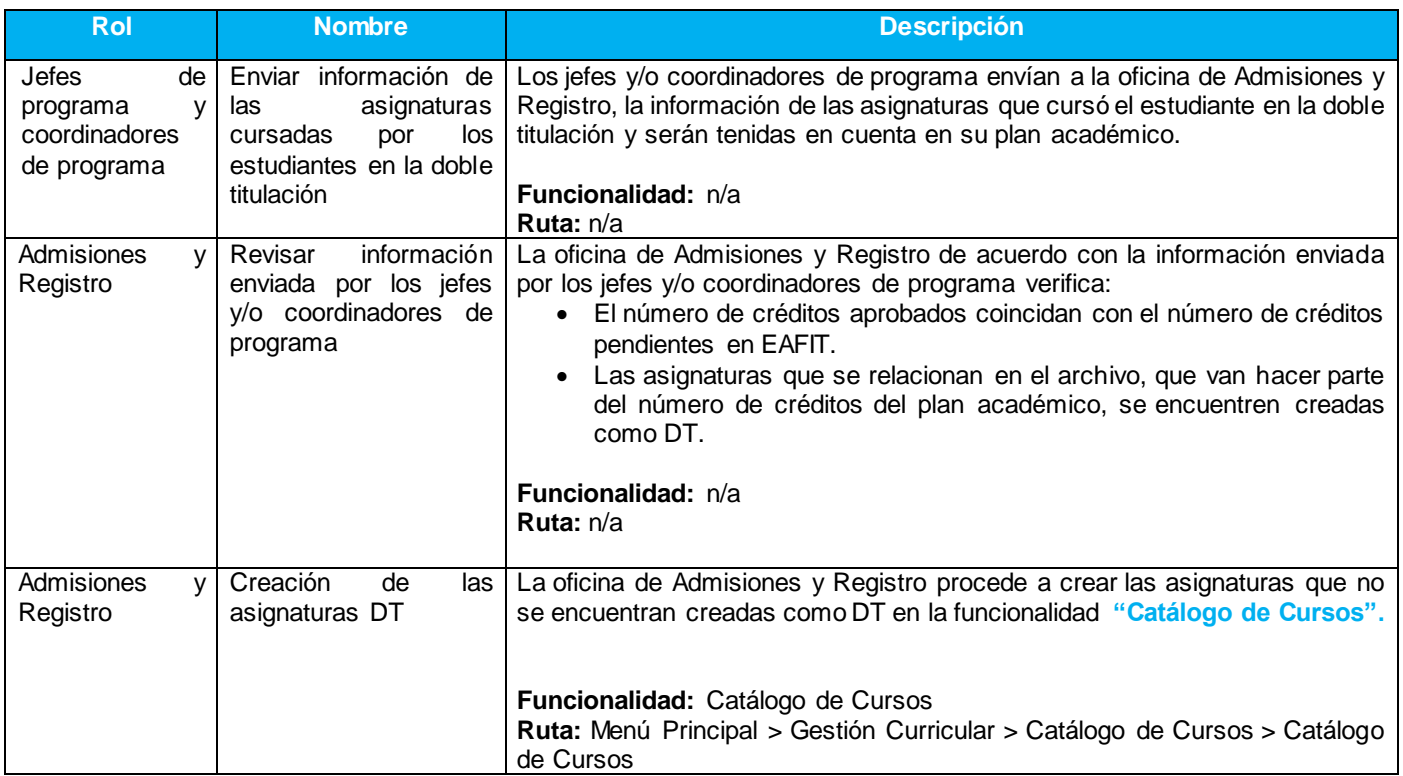

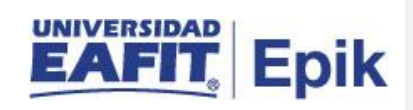

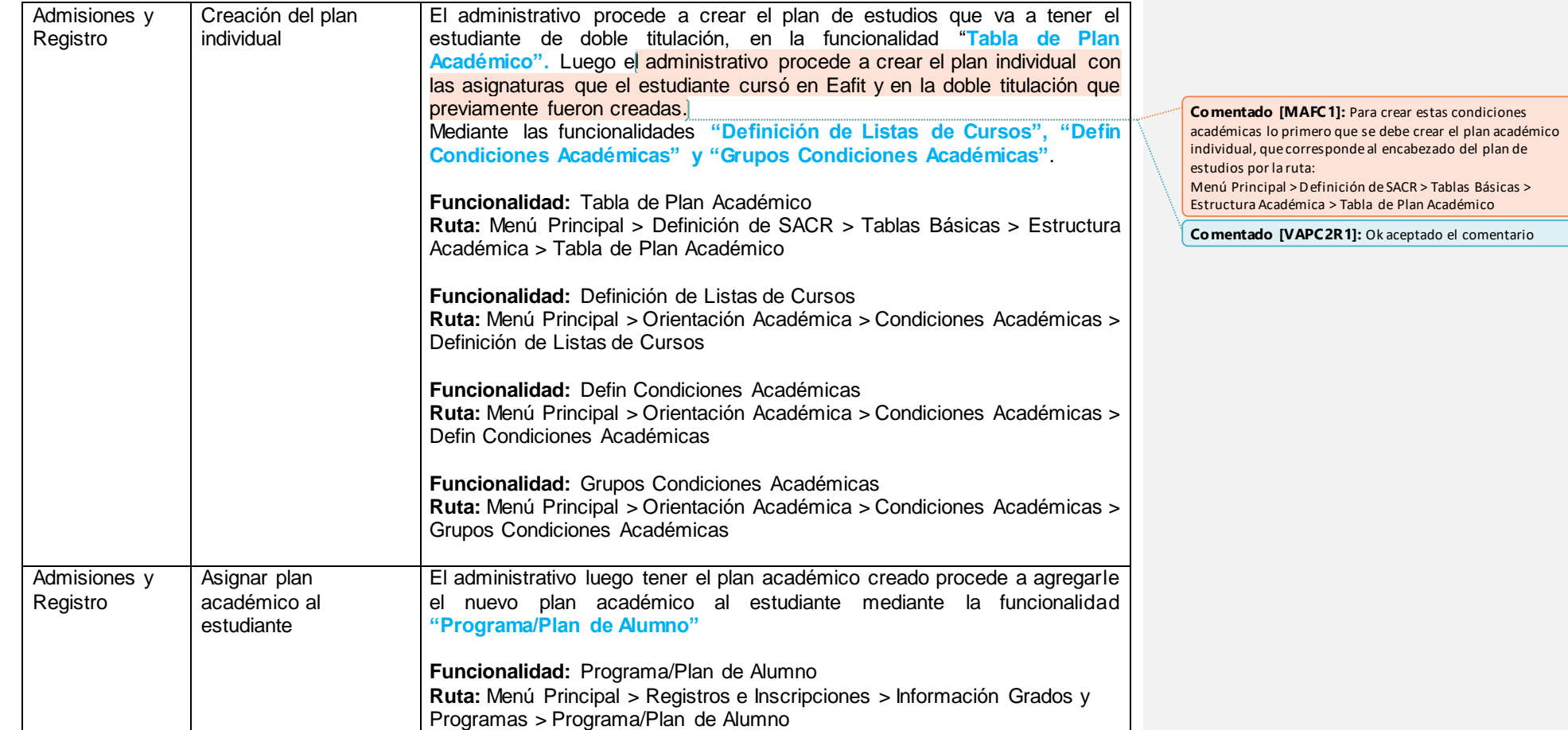

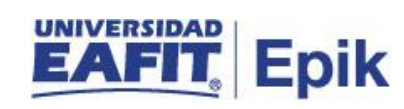

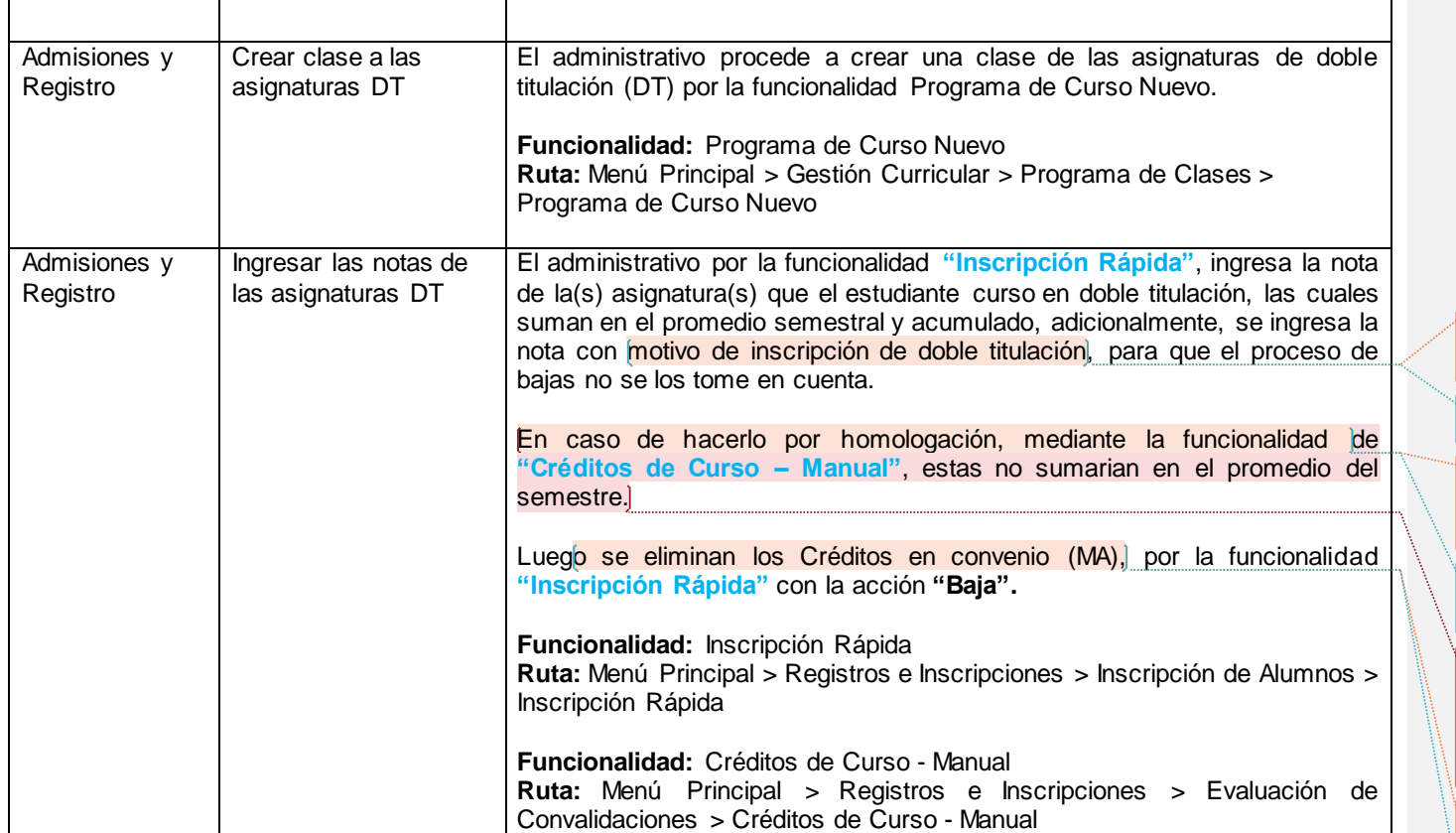

**Comentado [MAFC3]:** Éste motivo ya que está identificado lo tiene ya registrado en la fit de motivos de inscripción?

**Comentado [VAPC4R3]:** Se encuentra en la fit de motivo acción de inscripción registrado

**Comentado [MAFC5]:** ¿Pero si se hace por homologación entonces es sobre el plan de estudios que el estudiante originalmente y no habría necesidad de asignarle el plan individual?

**Comentado [VAPC6R5]:** Se asigna el plan individual para poder hacerle la homologación con lo cursado en caso de que solo sume en el promedio del semestre.

**Comentado [BMRC7]:** Con el ajuste a la funcionalidad de convalidaciones masivas se tiene la posibilidad que se pueda hacer por homologación, pero habría que crear la regla y esa regla aplicaría para un solo estudiante, entones sería mas trabajo. Me parece bien la opción propuesta en el procedimiento

**Comentado [MAFC8]:** Para que se tienen que bajar, ¿si esto fue para efector del pago?

**Comentado [VAPC9R8]:** Si, es solo para efectos de pago, se elimina para que no le quede el rastro.

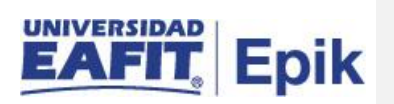